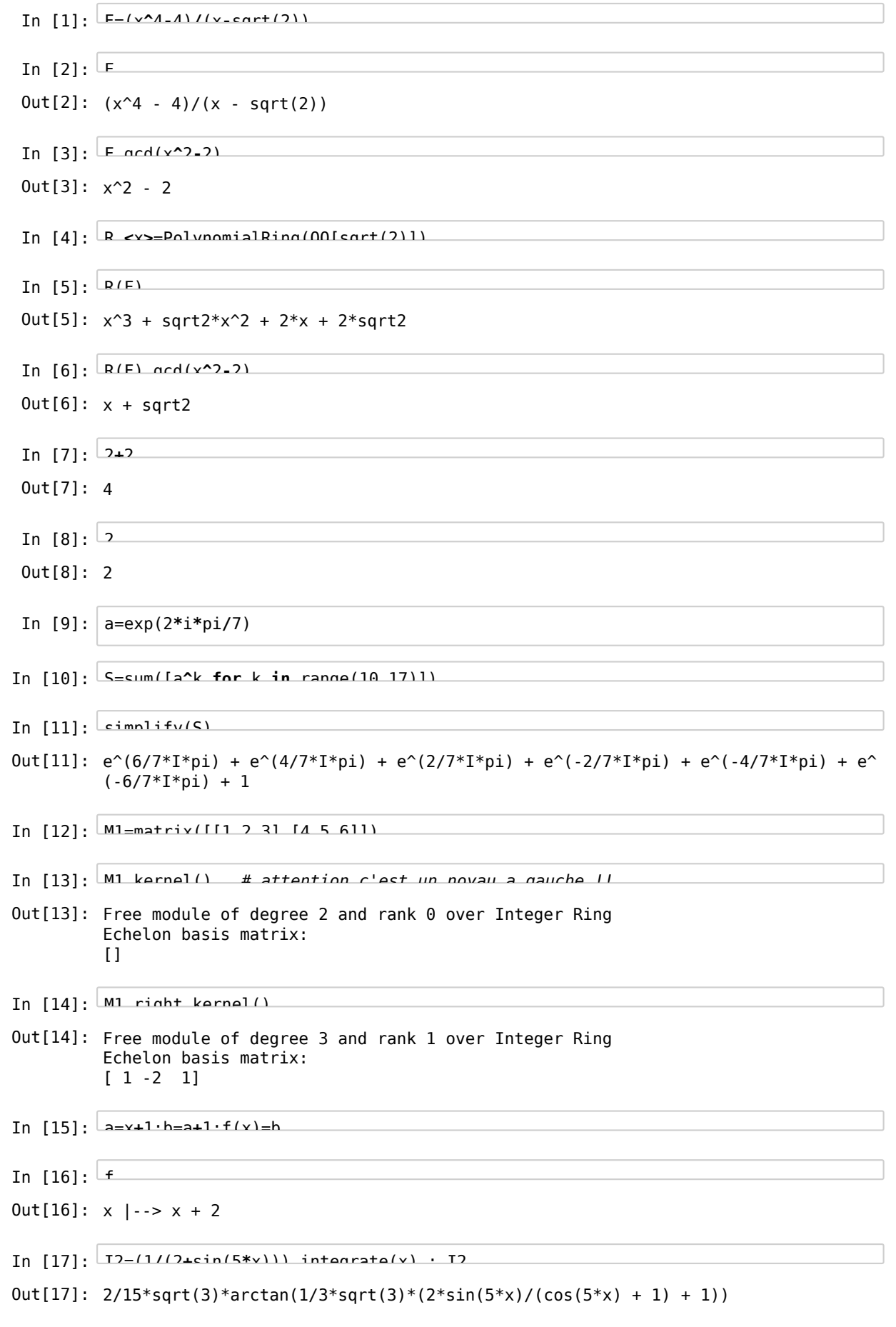

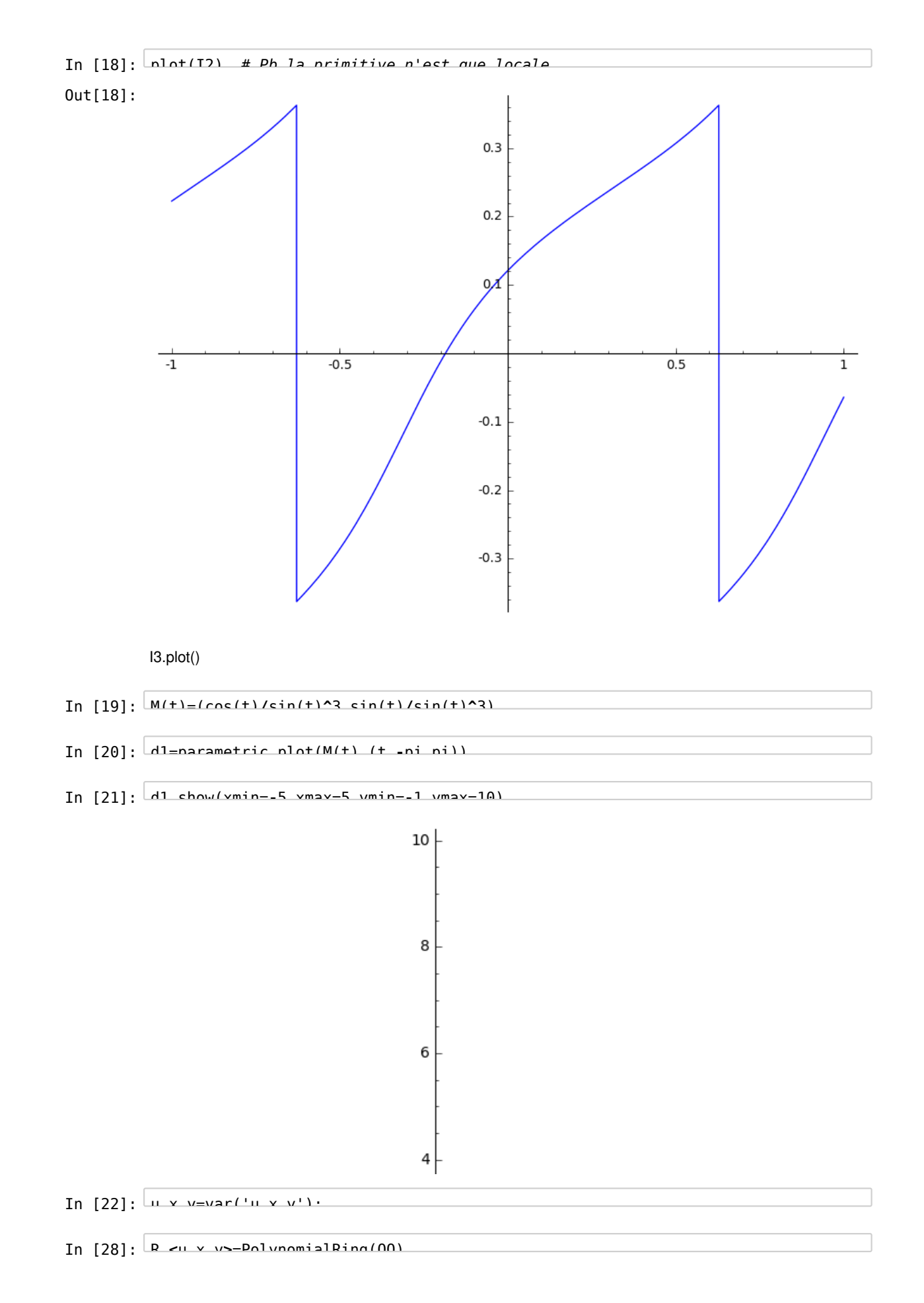

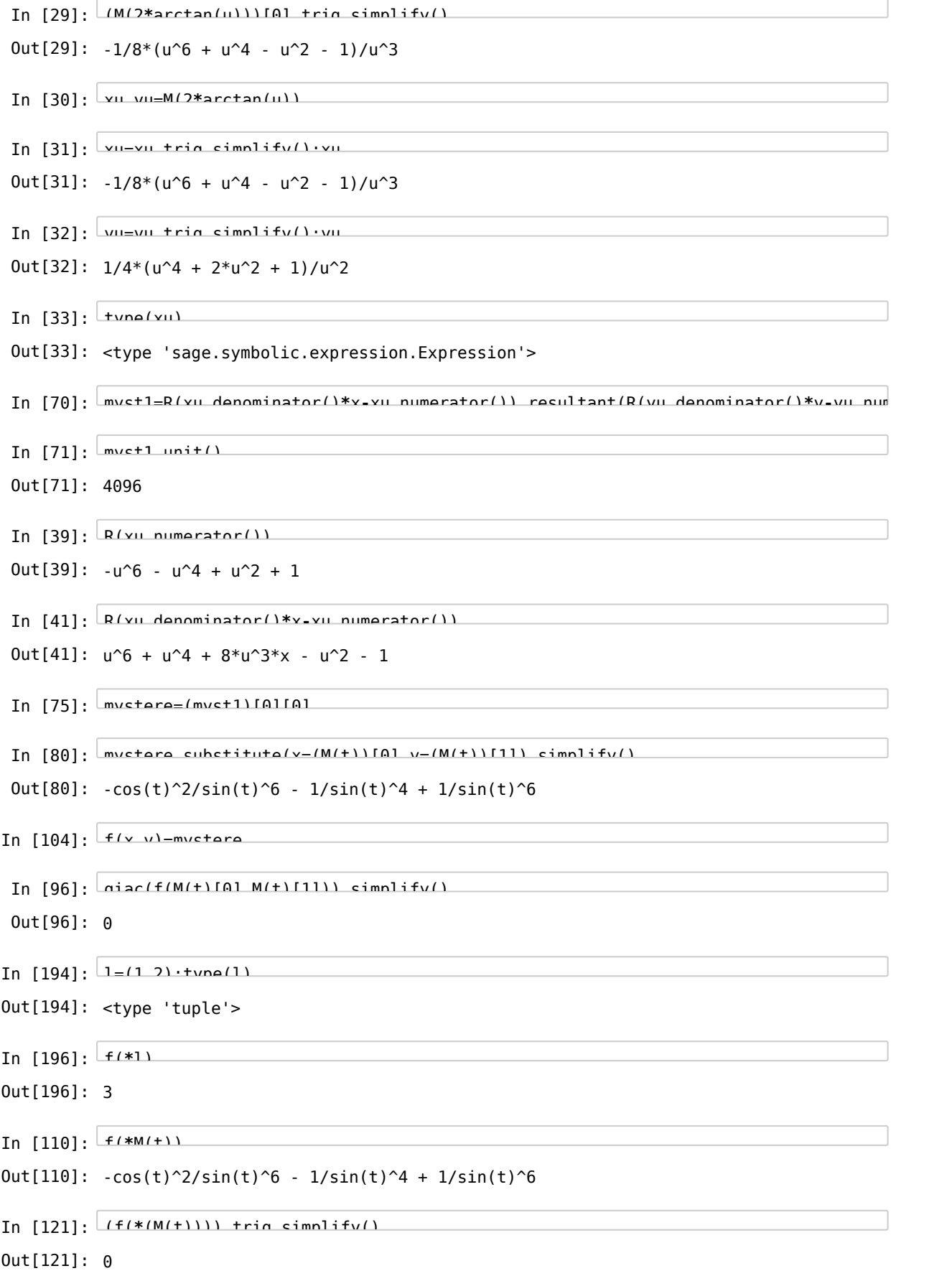

```
In [192]:
@interact(t1=0.7,t2=0.5)
          def dd(t1=0.7,t2=0.9):
              D=implicit_plot(f(x,y),(x,-5,5),(y,-1,8))
              M1 = point(M(t1),rgb(10)= (1,0,0))M2=point(M(t2),rgbcolor=(1,0,0))
              D+=line([M(t1),M(t2)],rgbcolor=(0,0,1))
              D+=M1
              D + = M2D+=point(M(-t1-t2),rgbcolor=(1,0,0))
              return D.show(xmin=-5,xmax=5,ymin=-2,ymax=8)
```
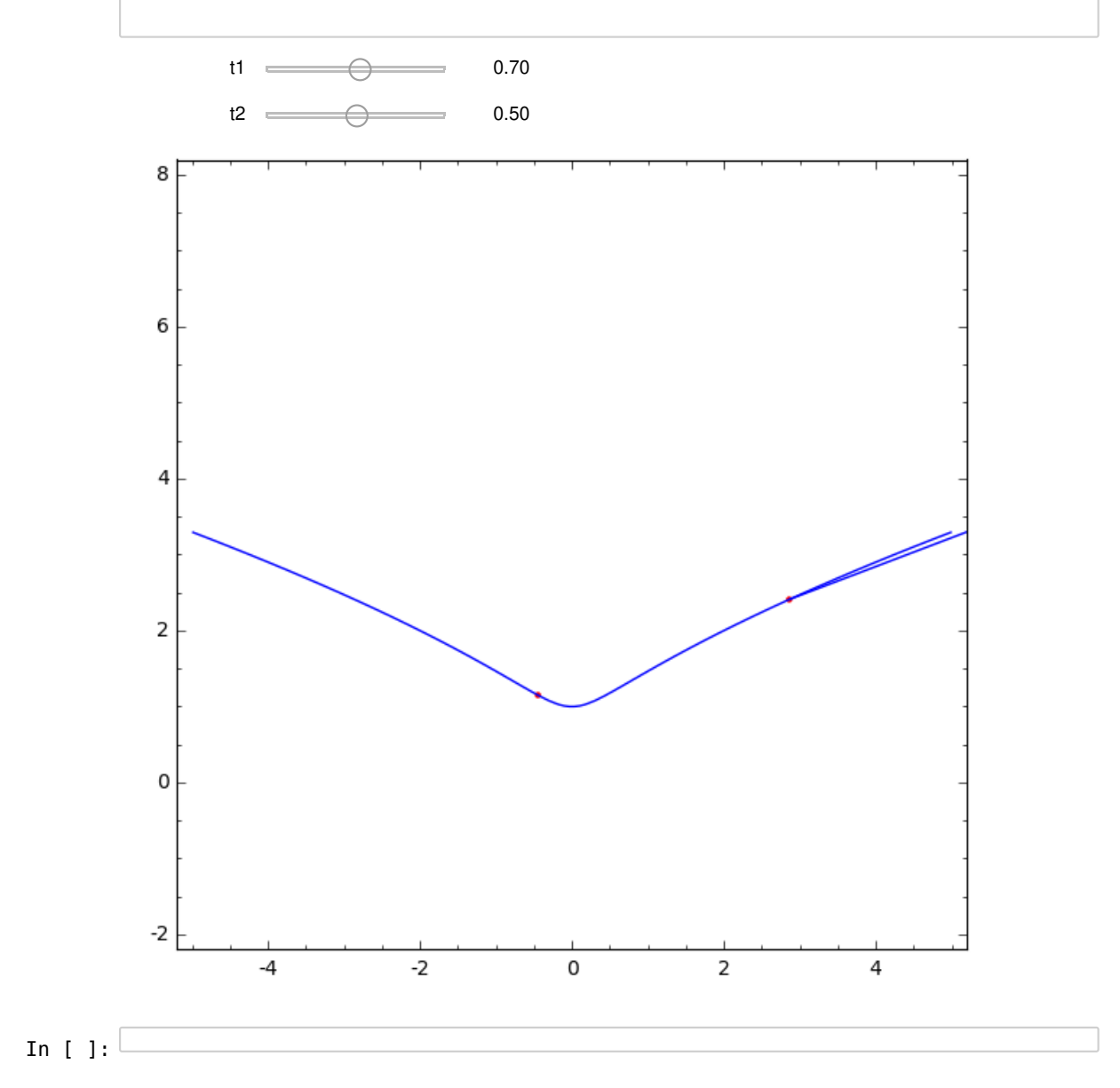